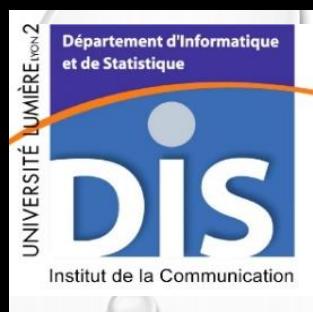

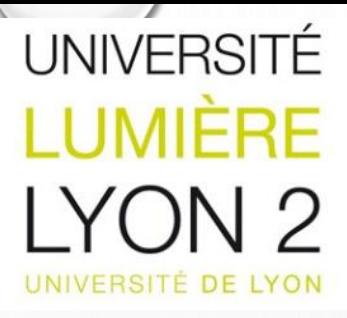

1

### **Analyse prédictive et factorielle sous SCILAB**

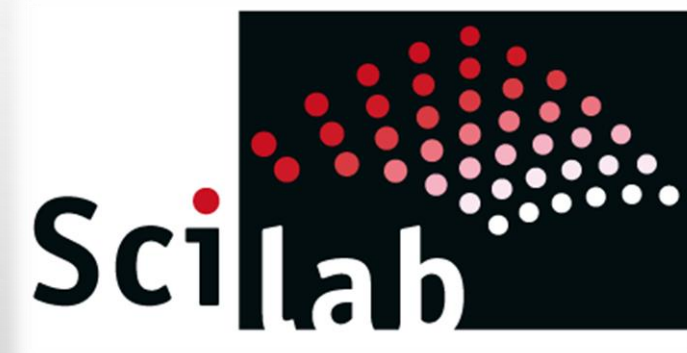

**Pierrick Michel Wahiba Azzoug EL Mehdi EL ALAMI KAABOUCH**

**Kafil ELkhadir** Master 2 Statistiques et Informatique pour la science des données 2017-2018

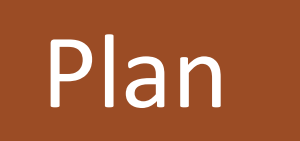

2

### 1 Introduction

- 2 Analyse statistique avec Scilab
- 3 Régression linéaire simple et multiple
- 4 Analyse Discriminante

5 **Analyse en composantes principales ( Exemple )**

# **1. Introduction**

Dans le cadre des ateliers techniques de formation aux outils, nous avons voulu réaliser des tests statistiques à l'aide du logiciel Scilab.

Ce logiciel ressemble beaucoup à Rstudio en termes d'interface et de capacités à réaliser des analyses statistiques

Utilisation de la version 5.4.1 plutôt que 6 car packages non mis à jour.

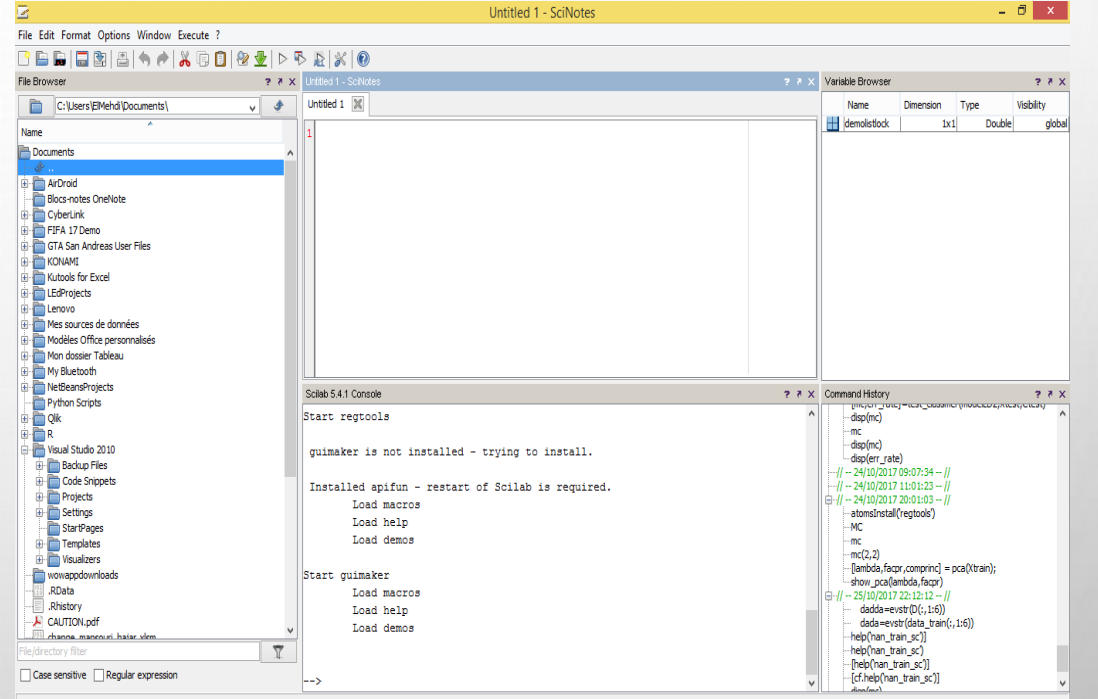

3

Line 1, Column 0

# **1. Introduction**

Téléchargement en ligne du package utile pour nos analyses, installation du package:

1|atomsInstall("C:\Users\Desktop\M2-SISE\Scilab\nan\_1.3.4-1.bin.x64.windows.zip")

### Les fonctions du package

Data Correlation and Covariance "nan covm" "nan ecovm" "nan decovm" "nan xcovf" "nan conv2nan" "nan cor" "nan cov" "nan corrcoef" "nan corrcov" "nan rankcorr" "nan partcorrcoef" "nan tiedrank"

hypothesis Tests "nan ttest" "nan ttest2"

Classification "nan train sc" "nan test sc" "nan classify" "nan xval" "nan kappa" "nan train lda sparse' "nan fss" "nan cat2bin" "nan row col deletion" "nan\_mahal" "nan rocplot" "nan confusionmat" "nan partest"

cluster Analysis "nan kmeans" "nan pdist" "nan linkage" "nan squareform" "nan cluster" nan crosstab"

Il existe peu de package de statistique sous Scilab, -Nan -Libvsm -Regtools

Les packages ne sont pas remis à jour pour la derniere versions de Scilab.

4

### **2. Analyse statistiques avec Scilab**

Les analyses que nous avons choisi de traiter sont :

5

- Régression linéaire simple
- Régression linéaire multiple
- Analyse discriminante

Il existe des packages sous Scilab pour réaliser ces analyses.

Le but étant d'apprendre à coder avec ce logiciel, seuls les packages «nan» et «libsvm» sont nécessaires.

# **3. Régression linéaire simple et multiple**

Y est une variable quantitative qui est expliquée, par une ou plusieurs variables quantitatives Xj(1,,,,p)

Notre objectif est :

• estimer les paramètres du modèle par la méthode des moindres carrées

 $\hat{a} = (X'X)^{-1}X'Y$ 

• évaluer globalement la pertinence du modèle

$$
F_{calc}=\frac{\frac{R^2}{p}}{\frac{1-R^2}{n-p-1}}.
$$

Jeu de données :

Parmi l'un des polluants dans l'air nous retrouvons le NO2. Selon la concentration d'O3 dans l'air et des températures journalières nous allons prédire la concentration de ce gaz.

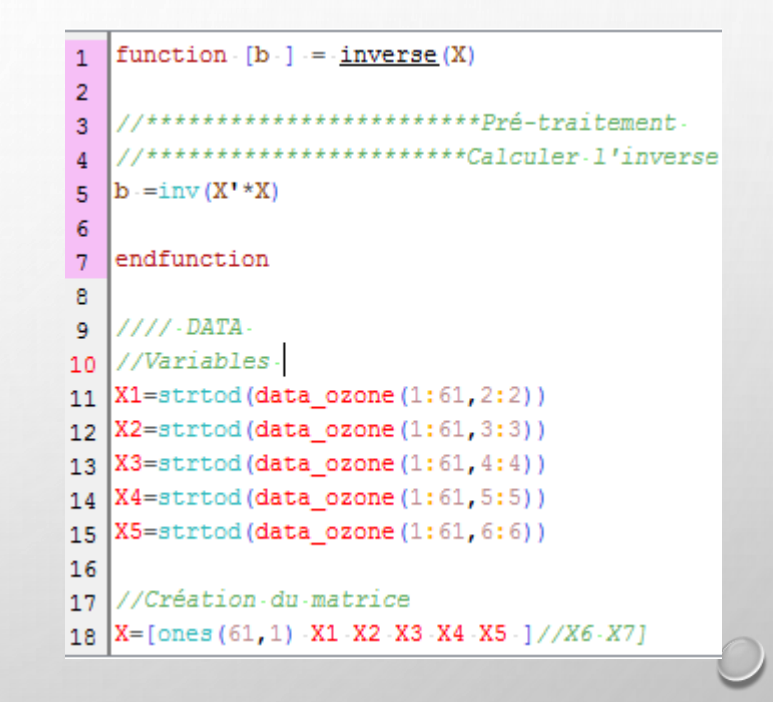

## **4. L'analyse discriminante**

 Est Une extension de la régression dans le cas où la variable à expliquer est qualitative. **L'analyse discriminante sous SCILAB :**

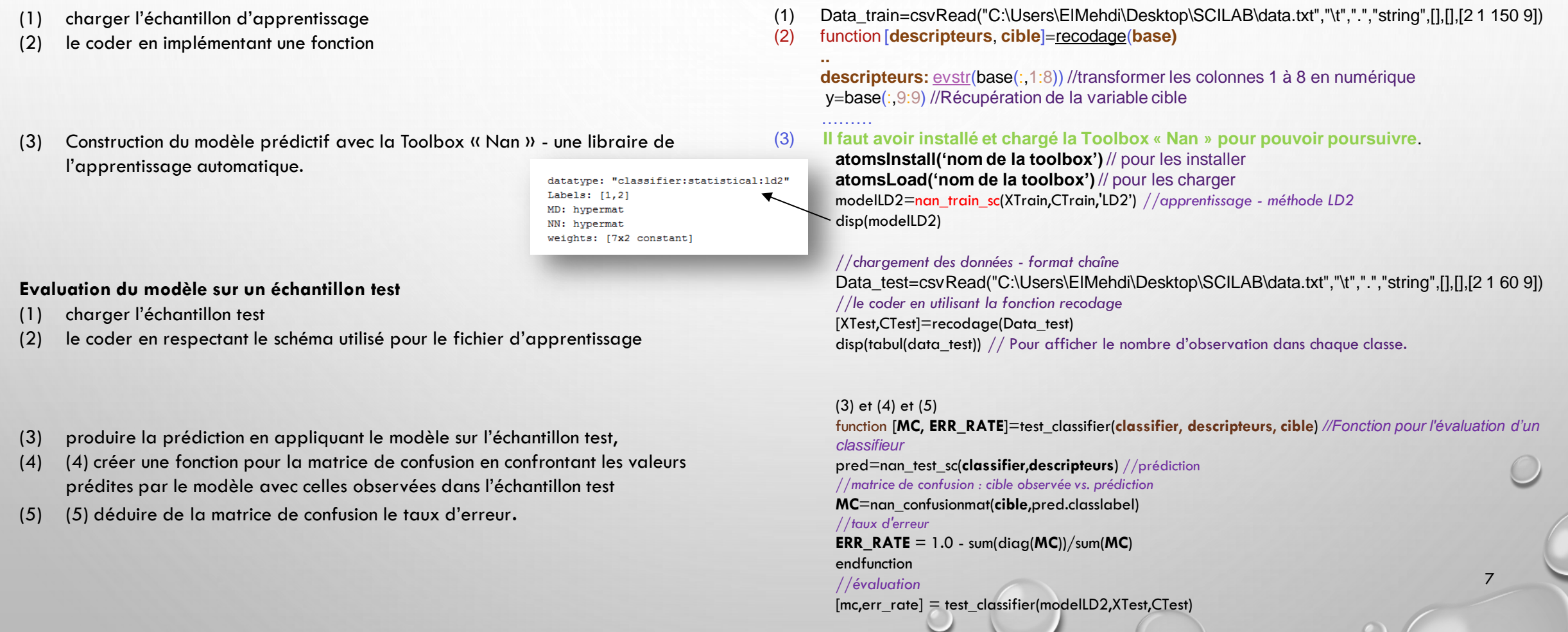

### **4. L'analyse discriminante**

### **L'objectif** :Prédire la classe d'un nouvel objet décrit par la valeur de ces attributs.

### Exemple :

Donner une prévision d'avoir un cancer de prostate ou pas ,d'une personne de 64 ans ayant un niveau de sérum de 0.4 et qui a des résultats d'une radiographie positive et sa taille grande ainsi leur résultat d'une biopsie moins sérieux .

Résultats de l'analyse discriminante sous SCILAB : disp(modeILD2.weights) > Pour accéder aux champs de l'objets weights.

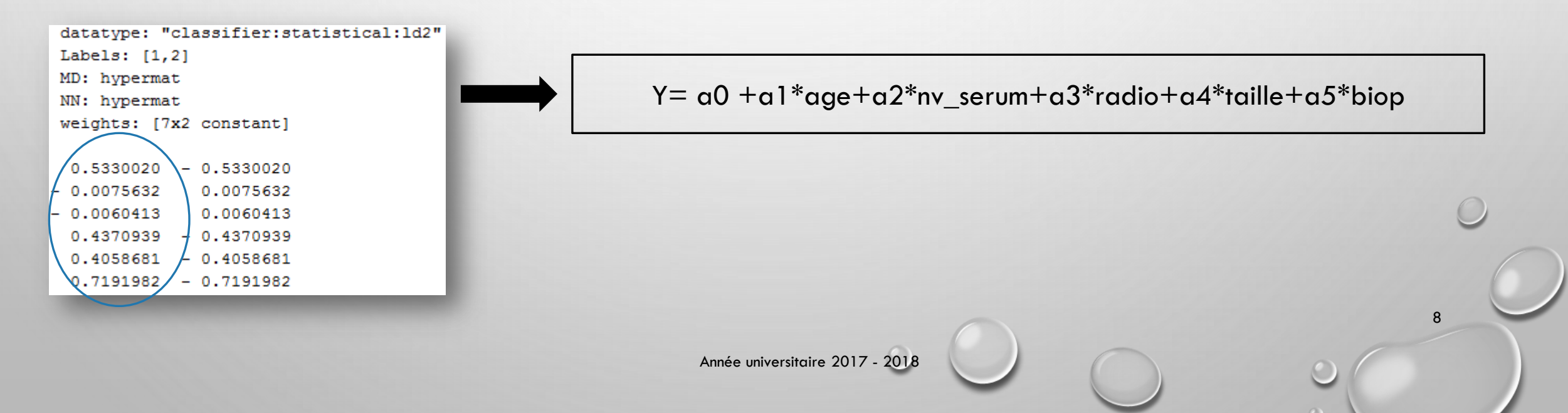

### **5. Analyse en composantes principales**

### Exemple :  $a=rand(100,10, 'n');$  [lambda,facpr,comprinc] =  $pca(a);$ show\_pca(lambda,facpr)

Lambda : est une matrice numérique p x 2. Dans la première colonne, nous trouvons les valeurs propres de V, où V est la matrice de corrélation p x p et dans la seconde colonne, les rapports de la valeur propre correspondante sur la somme des valeurs propres. **Facpr :** sont les principaux facteurs: vecteurs propres de V. Chaque colonne est un vecteur propre du dual de R ^ p.

**comprinc** : sont les principaux composants. Chaque colonne (c i = Xu\_i) de cette matrice n x n est la projection M-orthogonale des individus sur l'axe principal. Chacune de ces colonnes est une combinaison linéaire des variables x1, ..., xp avec la variance maximale sous condition  $u'$  i M  $^{\circ}$  (- 1)  $u$  i = 1

**show\_pca** - Visualisation des résultats de l'analyse des composants principales

**princomp** - Analyse en composantes principales

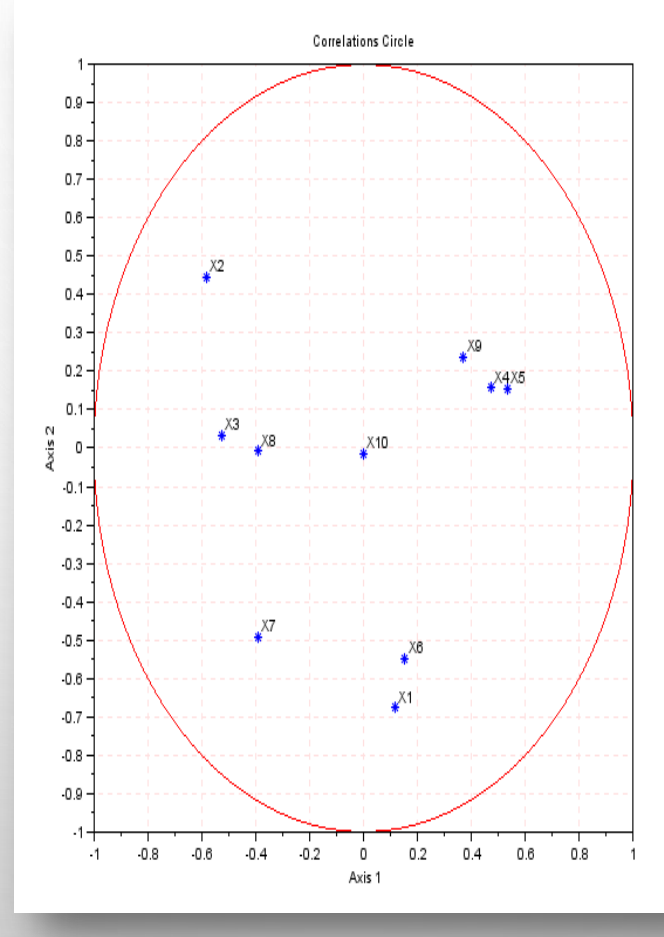

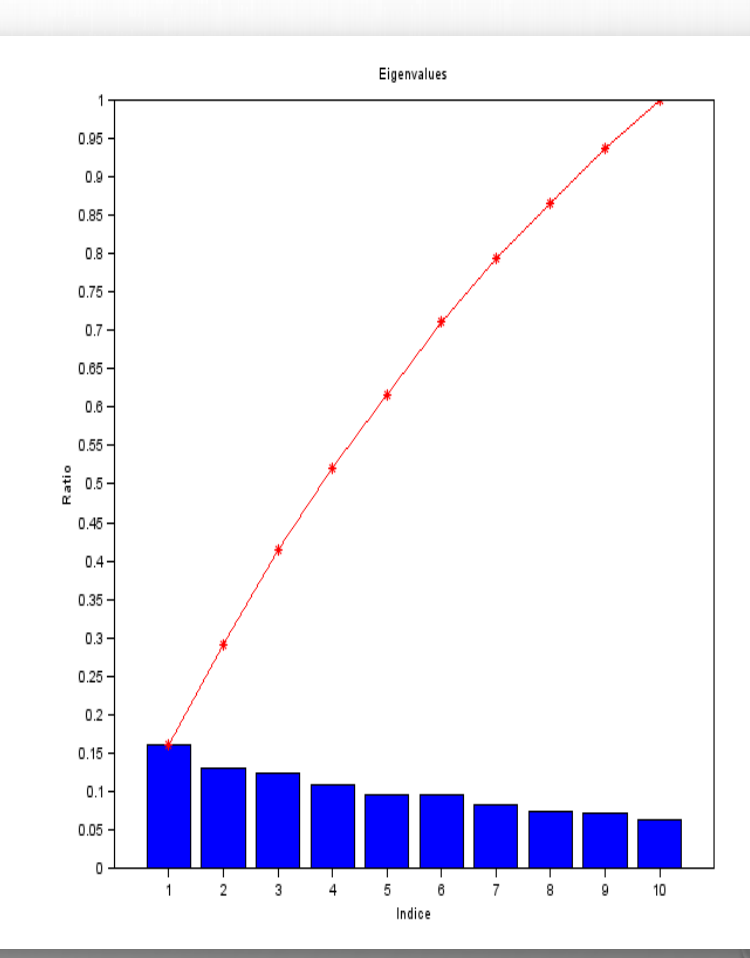

9

# **MERCI POUR VOTRE<br>ATTENTION!**

Année universitaire 2017 - 2018